# solidworks\_python\_lynkoa

November 15, 2019

#### **0.1 Importing modules**

```
[1]: import win32com.client as win32
   import pythoncom
   import os
   import pandas as pd
   import re
```
# **0.2 Initializing application**

[2]:  $|sw = win32$ .dynamic.Dispatch('SldWorks.Application')

#### **0.3 Initializing custom Solidworks/Com32 var type**

```
[3]: VT_BYREF = win32.VARIANT(pythoncom.VT_BYREF | pythoncom.VT_I4, -1)
```
[4]: VT\_DISPATCH = win32.VARIANT(pythoncom.VT\_DISPATCH, **None**)

Ressources : \* https://joshuaredstone.blogspot.com/2015/02/solidworks-macros-viapython.html \* https://docs.microsoft.com/en-us/dotnet/api/system.runtime.interopservices.varenum?view=n 4.8

## **0.4 Creating new document**

```
[3]: # part
    folder = 'C:\\ProgramData\\SolidWorks\\SOLIDWORKS 2019\\templates\MBD\\'
    name = 'part.prtdot'
    filename = os.path.join(folder, name)
    model = sw.NewDocument(filename, 0, 0, 0) # params: template, ?, sheet_width,␣
    ,→sheet_height
[4]: # assembly
    folder = 'C:\\ProgramData\\SolidWorks\\SOLIDWORKS 2019\\templates\MBD\\'
    name = 'assembly.asmdot'
    filename = os.path.join(folder, name)
```
 $model = sw. NewDocument(filename, 0, 0, 0)$  # params: template, ?, sheet width, *,→sheet\_height*

```
[32]: # drawing
```

```
folder = 'C:\\ProgramData\\SolidWorks\\SOLIDWORKS 2019\\templates\MBD\\'
name = 'drawing.drwdot'
filename = os.path.join(folder, name)
model = sw.NewDocument(filename, 0, 0, 0) # params: template, ?, sheet_width,
,→sheet_height
# the parameters sheet_width & sheet_height are only usefull if using a␣
,→template with no
# predefined sheet sizes
```
Ressources: \* [NewDocument](http://help.solidworks.com/2019/english/api/sldworksapi/solidworks.interop.sldworks~solidworks.interop.sldworks.isldworks~newdocument.html)

## **0.5 Opening a document**

```
[19]: open_spec = sw.GetOpenDocSpec('cube.SLDPRT')
     doc = sw.OpenDoc7(open_spec)
```
Ressources: \* [GetOpenDocSpec](http://help.solidworks.com/2019/english/api/sldworksapi/solidworks.interop.sldworks~solidworks.interop.sldworks.isldworks~opendoc7.html) \* [IDocumentSpecification Interface](http://help.solidworks.com/2019/english/api/sldworksapi/SOLIDWORKS.Interop.sldworks~SOLIDWORKS.Interop.sldworks.IDocumentSpecification.html) \* [OpenDoc7](http://help.solidworks.com/2019/english/api/sldworksapi/SOLIDWORKS.Interop.sldworks~SOLIDWORKS.Interop.sldworks.ISldWorks~GetOpenDocSpec.html)

# **0.6 Retreiving an opened document**

```
[5]: # create a part and a document first
    doc = None
    opened = list()meta = dict()doc = sw.GetFirstDocument
    while doc != None:
        meta['name'] = doc.GetTitle
       meta['type'] = doc.GetType
        meta['object'] = doc
        opened.append(meta)
        doc = doc.GetNextprint(opened)
```
[{'name': 'peigne\_decoupe\_laser.SLDPRT', 'type': 1, 'object': <COMObject <unknown>>}]

[31]: sw.ActivateDoc3('Pièce1', **True**, 0, VT\_BYREF)

[31]: <COMObject <unknown>>

Ressources : \* [ActivateDoc3](http://help.solidworks.com/2019/english/api/sldworksapi/solidworks.interop.sldworks~solidworks.interop.sldworks.isldworks~activatedoc3.html)

#### **0.7 Creating a sketch**

```
[41]: swDoc = sw. ActiveDoc
     boolstatus = swDoc.Extension.SelectByID2("Plan de face", "PLANE", 0, 0, 0, 0,
      ,→False, 0, VT_DISPATCH, 0)
     sketchMan = swDoc.SketchManager
     sketchMan.InsertSketch(True)
     swDoc.ClearSelection2(True)
     # Create a sketch with "IModelDoc2.SketchManager.InsertSketch"
```
Ressources: \* [SelectByID2](http://help.solidworks.com/2019/english/api/sldworksapi/solidworks.interop.sldworks~solidworks.interop.sldworks.imodeldocextension~selectbyid2.html) \* 'Name', 'Type', 'X', 'Y', 'Z', 'Append', 'Mark', 'Callout', 'SelectOption' \* [ClearSelection2](http://help.solidworks.com/2019/english/api/sldworksapi/solidworks.interop.sldworks~solidworks.interop.sldworks.imodeldoc2~clearselection2.html)

#### **0.8 Drawing a line**

```
[42]: # Use "Creating a sketch"
     d = 5/1000 # Units in meters
     sketchMan.CreateLine(d, d, 0, -d, d, 0)
     sketchMan.CreateLine(-d, d, 0, -d, -d, 0)
     sketchMan.CreateLine(-d, -d, 0, d, -d, 0)
     sketchMan.CreateLine(d, -d, 0, d, d, 0)
     swDoc.ClearSelection2(True)
[44]: swDoc.ViewZoomtofit2()
```
Ressources: \* [CreateLine](http://help.solidworks.com/2019/english/api/sldworksapi/solidworks.interop.sldworks~solidworks.interop.sldworks.isketchmanager~createline.html) \* 'Xstart', 'Ystart', 'Zstart', 'Xstop', 'Ystop', 'Zstop' \* [ClearSelection2](http://help.solidworks.com/2019/english/api/sldworksapi/solidworks.interop.sldworks~solidworks.interop.sldworks.imodeldoc2~clearselection2.html) \* [ViewZoomtofit2](http://help.solidworks.com/2019/english/api/sldworksapi/solidworks.interop.sldworks~solidworks.interop.sldworks.imodeldoc2~viewzoomtofit2.html)

# **0.9 Applying a function to a sketch**

```
[46]: start_cond = {
         'swStartOffset': 3,
         'swStartSketchPlane': 0,
         'swStartSurface': 1,
         'swStartVertex': 2,
     }
[47]: stop_cond = {
         'swEndCondBlind': 0,
```

```
'swEndCondMidPlane': 6,
         'swEndCondOffsetFromSurface': 5,
         'swEndCondThroughAll': 1,
         'swEndCondThroughAllBoth': 9,
         'swEndCondThroughNext': 2,
         'swEndCondUpToBody': 7,
         'swEndCondUpToNext': 11,
         'swEndCondUpToSelection': 10,
     }
[52]: # Use "Creating a sketch" & "Drawing a line" first
     featMan = swDoc.FeatureManager
     featMan.FeatureExtrusion3(True, False, False, stop_cond['swEndCondMidPlane'],␣
      ,→stop_cond['swEndCondMidPlane'],
                               10/1000, 0, False, False, False, False, 0, 0, False,␣
      ,→False, False, False, True, False, True,
                               start_cond['swStartSketchPlane'], 0, False)
```
[52]: <COMObject <unknown>>

Ressources: \* [FeatureExtrusion3](http://help.solidworks.com/2019/english/api/sldworksapi/solidworks.interop.sldworks~solidworks.interop.sldworks.ifeaturemanager~featureextrusion3.html) \* [swStartConditions\\_e](http://help.solidworks.com/2019/english/api/swconst/SOLIDWORKS.Interop.swconst~SOLIDWORKS.Interop.swconst.swStartConditions_e.html) \* [swEndConditions\\_e](http://help.solidworks.com/2019/english/api/swconst/SOLIDWORKS.Interop.swconst~SOLIDWORKS.Interop.swconst.swEndConditions_e.html)

```
Function FeatureExtrusion3( _
```

```
ByVal Sd As System.Boolean, _
  ByVal Flip As System.Boolean, _
  ByVal Dir As System.Boolean, _
  ByVal T1 As System.Integer, _
  ByVal T2 As System.Integer, _
  ByVal D1 As System.Double, _
  ByVal D2 As System.Double, _
  ByVal Dchk1 As System.Boolean, _
  ByVal Dchk2 As System.Boolean, _
  ByVal Ddir1 As System.Boolean, _
  ByVal Ddir2 As System.Boolean, _
  ByVal Dang1 As System.Double, _
  ByVal Dang2 As System.Double, _
  ByVal OffsetReverse1 As System.Boolean, _
  ByVal OffsetReverse2 As System.Boolean, _
  ByVal TranslateSurface1 As System.Boolean, _
  ByVal TranslateSurface2 As System.Boolean, _
  ByVal Merge As System.Boolean, _
  ByVal UseFeatScope As System.Boolean, _
  ByVal UseAutoSelect As System.Boolean, _
  ByVal T0 As System.Integer, _
  ByVal StartOffset As System.Double, _
  ByVal FlipStartOffset As System.Boolean _
) As Feature
```
# **0.10 All features**

[IFeatureManager Interface Members](http://help.solidworks.com/2019/english/api/sldworksapi/solidworks.interop.sldworks~solidworks.interop.sldworks.ifeaturemanager_members.html)

#### **0.11 Creating a BOM from the feature manager**

```
[56]: panes = {
          'swFeatMgrPaneBottom': 1,
          'swFeatMgrPaneBottomHidden': 3,
          'swFeatMgrPaneFlyout': 4,
          'swFeatMgrPaneTop': 0,
          'swFeatMgrPaneTopHidden': 2,
      }
[132]: def traverse_node(node, index=1):
          if not node == None:
              if node.ObjectType == 2:
                  with open('out.txt', 'a') as f:
                      f.write(index * '---' + node.Text + f' type{node.ObjectType} '␣
       ,→+ '\n')
              sub_node = node.GetFirstChild
              if sub_node != None:
                  traverse_node(sub_node, index+1)
              node = node.GetNext
              if node != None:
                  traverse_node(node, 1)
[133]: swDoc = sw.ActiveDoc
      featMan = swDoc.FeatureManager
      root_item = featMan.GetFeatureTreeRootItem2(panes['swFeatMgrPaneBottom'])
      with open('out.txt', 'w') as f:
          f.write(root_item.Text + '\n')
      traverse_node(root_item.GetFirstChild)
      print('finished!')
```
finished!

Ressources: \* [GetFeatureTreeRootItem2](http://help.solidworks.com/2017/English/api/sldworksapi/SolidWorks.Interop.sldworks~SolidWorks.Interop.sldworks.IFeatureManager~GetFeatureTreeRootItem2.html) \* [ITreeControlItem](http://help.solidworks.com/2017/English/api/sldworksapi/SOLIDWORKS.Interop.sldworks~SOLIDWORKS.Interop.sldworks.ITreeControlItem.html) \* [ITreeControlItem Interface Mem](http://help.solidworks.com/2017/English/api/sldworksapi/SolidWorks.Interop.sldworks~SolidWorks.Interop.sldworks.ITreeControlItem_members.html)[bers](http://help.solidworks.com/2017/English/api/sldworksapi/SolidWorks.Interop.sldworks~SolidWorks.Interop.sldworks.ITreeControlItem_members.html) \* [swFeatMgrPane\\_e](http://help.solidworks.com/2017/English/api/swconst/SOLIDWORKS.Interop.swconst~SOLIDWORKS.Interop.swconst.swFeatMgrPane_e.html) \* [Traverse FeatureManager Design Tree Example \(VBA\)](http://help.solidworks.com/2017/English/api/sldworksapi/Traverse_FeatureManager_Design_Tree_VB.htm)

```
0.12 Exporting BOM as Pandas DataFrame
```

```
[63]: panes = {
         'swFeatMgrPaneBottom': 1,
         'swFeatMgrPaneBottomHidden': 3,
         'swFeatMgrPaneFlyout': 4,
         'swFeatMgrPaneTop': 0,
         'swFeatMgrPaneTopHidden': 2,
     }
[64]: def get_children(bom, parent, level):
         local\_level = level + 1elem = parent.GetFirstChild
         while elem != None:
             if elem.ObjectType == 2:
                 bom.append({
                      'level':local_level,
                      'quantity':1,
                      'reference':elem.text,
                      'revision':'',
                      'designation':'',
                      'provider':'',
                 })
             if not elem.text in ('Historique', 'Capteurs', 'Annotations'):
                 get_children(bom, elem, local_level)
             elem = elem.GetNext
[65]: swDoc = sw.ActiveDoc
     featMan = swDoc.FeatureManager
     root_item = featMan.GetFeatureTreeRootItem2(panes['swFeatMgrPaneBottom'])
     bom = [f]'level':0,
         'quantity':1,
         'reference':root_item.text,
         'revision':'',
         'designation':'',
         'provider':'',
     }]
     get_children(bom, root_item, 0)
     print('Finished!')
```
Finished!

 $[66]$ :  $df = pd.DataFrame(bom)$ 

[80]: df.to\_csv('bom\_out.csv')

Ressources:

 $\bullet$  ...

#### **0.13 Parsing BOM as class**

```
[5]: panes = {
         'swFeatMgrPaneBottom': 1,
         'swFeatMgrPaneBottomHidden': 3,
         'swFeatMgrPaneFlyout': 4,
         'swFeatMgrPaneTop': 0,
         'swFeatMgrPaneTopHidden': 2,
     }
[30]: class bom():
         prefix = None
         quantity = None
         level = None
         reference = None
         revision = None
         designation = None
         provider = None
         parent = None
         sub_parts = None
         def __init__(self, ft_element, parent=None):
             self.quantity = 1if ft_element.text:
                 self.reference = ft_element.text
             if parent:
                 self.parent = parent
             self.level = self.get_level()
             self.sub_parts = list()
             child = ft_element.GetFirstChild
             while child != None:
                 if child.ObjectType == 2 or 'Répétition' in child.text:
                     self.sub_parts.append(bom(child, self))
                 child = child.GetNext
         def __str__(self):
             s = 11s += f'|{"level":^5}|{"qty":^5}|{"reference":^50}|\n'
             s += f'|{"-"*5}|{"-"*5}|{"-"*50}|\n'
             s += self.str_element()
```

```
s += f'|{"-"*5}|{"-"*5}|{"-"*50}|\n'
    return(s)
def str_element(self):
   s =<sup>''</sup>
    s += f'|{self.level:^5}|{self.quantity:^5}|{self.reference[:50]:50}|\n'
    for p in self.sub_parts:
          s += p. str_element()
    return s
def get_level(self):
    current_parent = self.parent
    level = 0while current_parent != None:
        level += 1current_parent = current_parent.parent
    return level
def pack(self):
    new\_sub\_parts = dict()while len(self.sub_parts) > 0:
        part = self.sub_{parts.pop}()if part.reference in new_sub_parts.keys():
            new_sub_parts[part.reference].quantity += 1
        else:
            new_sub_parts[part.reference] = part
    self.sub_parts = new_sub_parts.values()
    for part in self.sub_parts:
        part.pack()
def unpack(self):
    pass # TBDone
def clean(self):
    new\_sub\_parts = list()while len(self.sub_parts) > 0:
        part = self.sub_{parts.pop}()if 'Répétition' in part.reference:
            new_sub_parts.append(part.sub_parts)
        else:
            new_sub_parts.append(part)
    self.sub_parts = new_sub_parts
    for part in self.sub_parts:
        part.level = part.get_level()
    patterns = [
        '\([^()]*\)$',
        '<[0-9]+> ?',
```

```
]
for pattern in patterns:
      self.reference = re.sub(pattern, '', self.reference)
for part in self.sub_parts:
      part.clean()
```

```
[31]: swDoc = sw.ActiveDocfeatMan = swDoc.FeatureManager
     ft_element = featMan.GetFeatureTreeRootItem2(panes['swFeatMgrPaneBottom'])
     ft_bom = bom(ft_element)
```
Finished!

```
[ ]: ft_bom.clean()
   ft_bom.pack()
   print(ft_bom)
```
Ressources:

print('Finished!')

 $\bullet$  ...

## **0.14 Exporting each configuration as DXF (Not working yet)**

```
[130]: swDoc = sw.ActiveDoc
      dimensions = range(1, 11)tolerances = [0.05, 0.1][136]: part_name = swDoc.getPathNameroot, name = os.path.split(part_name)
      Alignment = [0.0, 0.0, 0.0, # New origin
                  1.0, 0.0, 0.0, # New x vector
                  0.0, 0.0, -1.0, # New y vector
                  0.0, -1.0, 0.0] # New normal vector
      Views = ['*Dessus']
      VR_Alignment = win32.VARIANT(pythoncom.VT_VARIANT, Alignment)
      VR_Views = win32.VARIANT(pythoncom.VT_VARIANT, Views)
      for dim in dimensions[0:1]:
          for tol in tolerances:
              name = f'peigne_ep{dim}_tol{str(tol).replace(".", "-")}.DXF'
              dx f name = os.path.join(root, name)swDoc.ShowConfiguration2(f"ep-{dim}_tol-{tol}")
```

```
status = swDoc.ExportToDWG2(dxf_name, part_name, 3, True, VR_Alignment,␣
,→False, False, 0, VR_Views)
      print(name + " .. " + ('Success' if status else 'Failure'))
```
print('Finished!')

peigne\_ep1\_tol0-05.DXF .. Failure peigne\_ep1\_tol0-1.DXF .. Failure Finished!

```
[112]: status = swDoc.ExportToDWG2(dxf_name, part_name, 3, True, VR_Alignment, False,␣
      ,→False, 0, VR_Views)
```
print(status)

False

Ressources: \* [Solidworks Forum](https://forum.solidworks.com/thread/27842#122924) \* [ExportToDWG2](http://help.solidworks.com/2019/english/api/sldworksapi/SolidWorks.Interop.sldworks~SolidWorks.Interop.sldworks.IPartDoc~ExportToDWG2.html) \* [StackOverFlow1](https://stackoverflow.com/questions/41769388/solidworks-api-exporttodwg2)

#### **0.15 Exporting to STEP and PDF**

```
[7]: schema = r'^WOM 04[4-5].*\.SLD(DRW|PRT)$'
    root = r'S:\320-Technologies_Microsystèmes\320.4-Packaging\320.4.
     →18-CarnotFlex\2- Realisation du projet\DSYS\WP4\Banc3D\01-Mecanique\Dossier<sub>ii</sub>
     ,→final'
```
[25]: l = [x **for** x **in** os.listdir(root) **if** re.fullmatch(schema, x, re.IGNORECASE)] print(l)

['WOM\_044\_A\_adaptateur-capteur.SLDPRT', 'WOM\_045\_A\_adaptateur-touchecapteur.SLDDRW', 'WOM\_044\_A\_adaptateur-capteur.SLDDRW', 'WOM\_045\_A\_adaptateurtouche-capteur.SLDPRT']

```
[26]: if True: #if input('Voulez-vous traiter cette liste ?') == 'y':
         for file in l:
             filename, file_extension = os.path.splitext(file)
             if file_extension == '.SLDDRW':
                 open_spec = sw.GetOpenDocSpec(os.path.join(root, file))
                 swDoc = sw.OpenDoc7(open_spec)
                 if not swDoc == None:
                     swModelDocExt = swDoc.Extension
                     swExportPDFData = sw. GetExportFileData(1)
                     ERR_VT_BYREF = win32.VARIANT(pythoncom.VT_BYREF | pythoncom.
      ,→VT_I4, 0)
                     WAR_VT_BYREF = win32.VARIANT(pythoncom.VT_BYREF | pythoncom.
      ,→VT_I4, 0)
```

```
if not swModelDocExt.SaveAs2(os.path.join(root, f'{filename}.
 ,→PDF'), 0, 0, swExportPDFData, '', False, ERR_VT_BYREF, WAR_VT_BYREF):
                    print('Failure at saving')
                sw.QuitDoc(swDoc.GetTitle)
                swDoc = None
            else:
                print('Failure at opening')
        if file_extension == '.SLDPRT':
            open_spec = sw.GetOpenDocSpec(os.path.join(root, file))
            swDoc = sw.OpenDoc7(open_spec)
            if not swDoc == None:
                swModelDocExt = swDoc.Extension
                swExportSTEPData = sw.GetExportFileData(1)
                ERR_VT_BYREF = win32.VARIANT(pythoncom.VT_BYREF | pythoncom.
 ,→VT_I4, 0)
                WAR_VT_BYREF = win32.VARIANT(pythoncom.VT_BYREF | pythoncom.
 ,→VT_I4, 0)
                if not swModelDocExt.SaveAs2(os.path.join(root, f'{filename}.
 ,→STEP'), 0, 0, swExportSTEPData, '', False, ERR_VT_BYREF, WAR_VT_BYREF):
                    print('Failure at saving')
                sw.QuitDoc(swDoc.GetTitle)
                swDoc = None
            else:
                print('Failure at opening')
print('Finished!')
```
#### Finished!

Ressources:

 $\bullet$  ...

# **0.16 Exiting application**

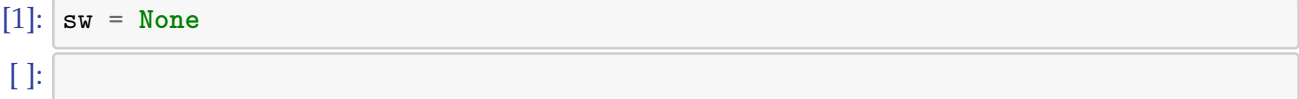